#### **Virtual Business Rules**

You can add any business rule you want as SQL code. Virtual business rules can also be split into smaller block and stacked into multiple layers

## Materialize Business Rules Output

If required for performance or auditability reasons, you can materialize any calculation into the business vault.

### **Run Stored Procedures or External Tools**

If your business logic is too complex for SQL, don't worry, you can still run stored procedures and external rule engines triggered by the Datavault Builder and the end of every job.

## Design and Maintain your Data Model

In Datavault Builder you can design and maintain your conceptual and logical data model. The difference to other approaches is that we do translate the data model in real time into working code

# Supports Raw Vault & Business Vault

Persist your Raw and Business Vault data in the same overall data mode.

#### Create Data Flows in Real Time

Will modeling you can preview and load the data giving you to ability to become the first time really agile in your DWH development.

## Data Lake Option

Do you want to persist your data before starting modeling? No problem. Just load the data into our PSA module.

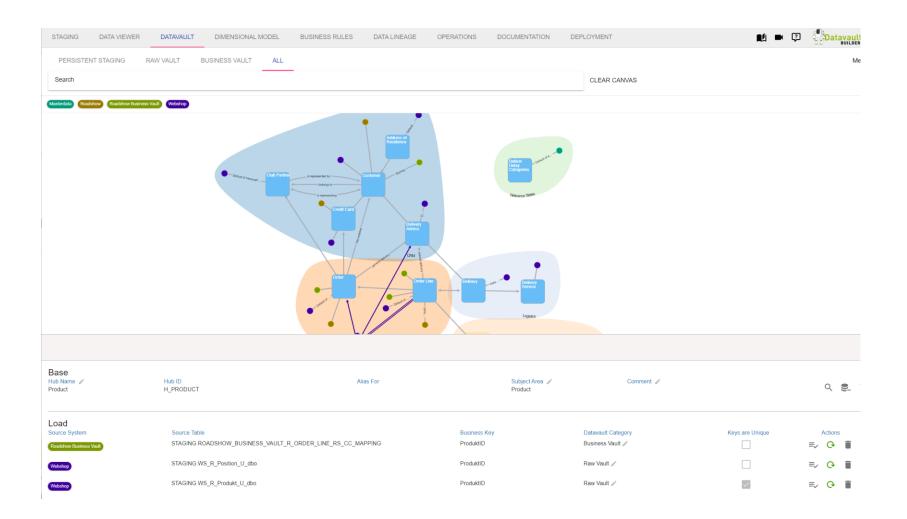